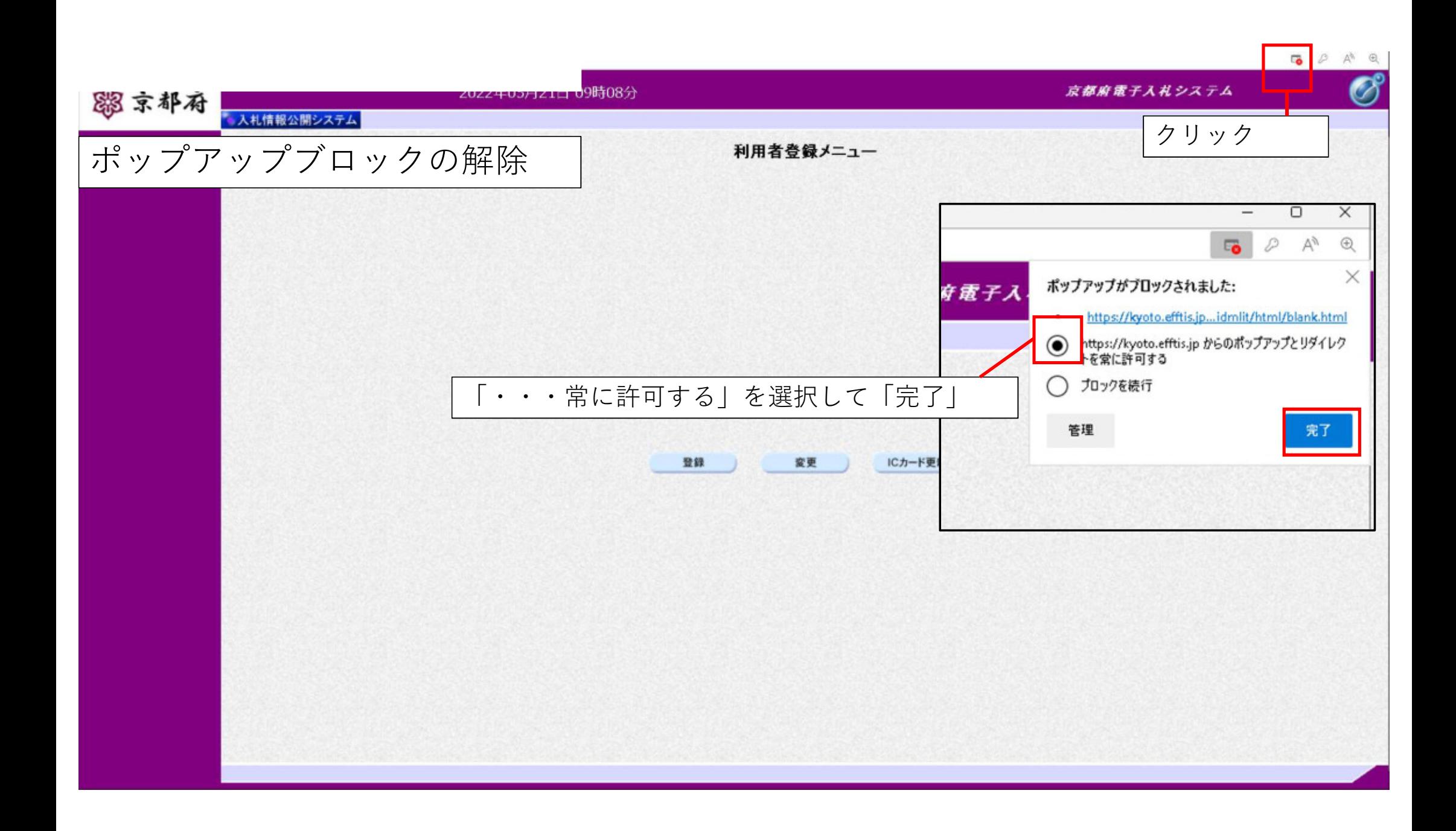

$$
\frac{1 + \gamma \vee 1 \text{ or } \beta \text{ or } \gamma \text{ or } \gamma \text{ or } \
$$

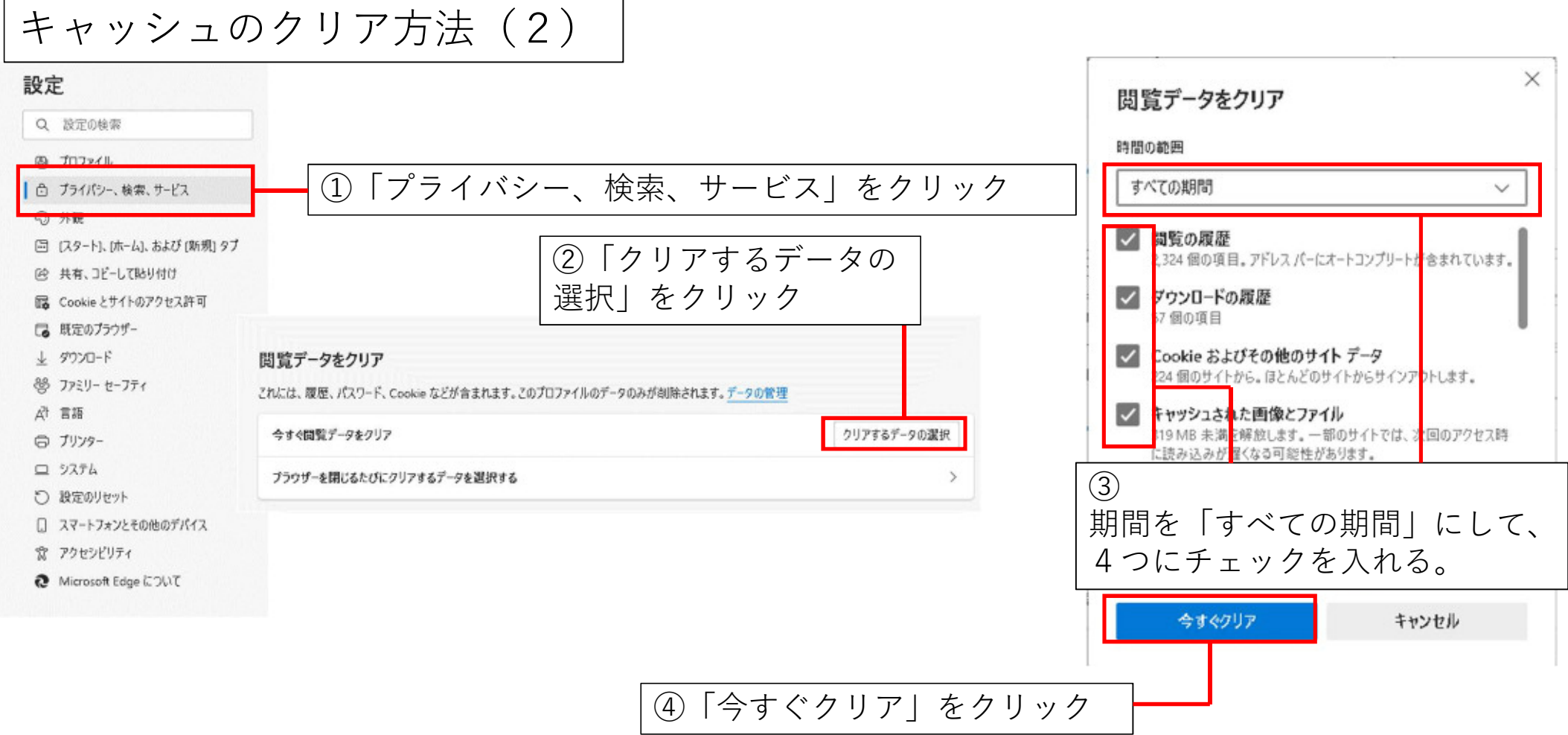